## BC Intercompany Compare App to Standard BC

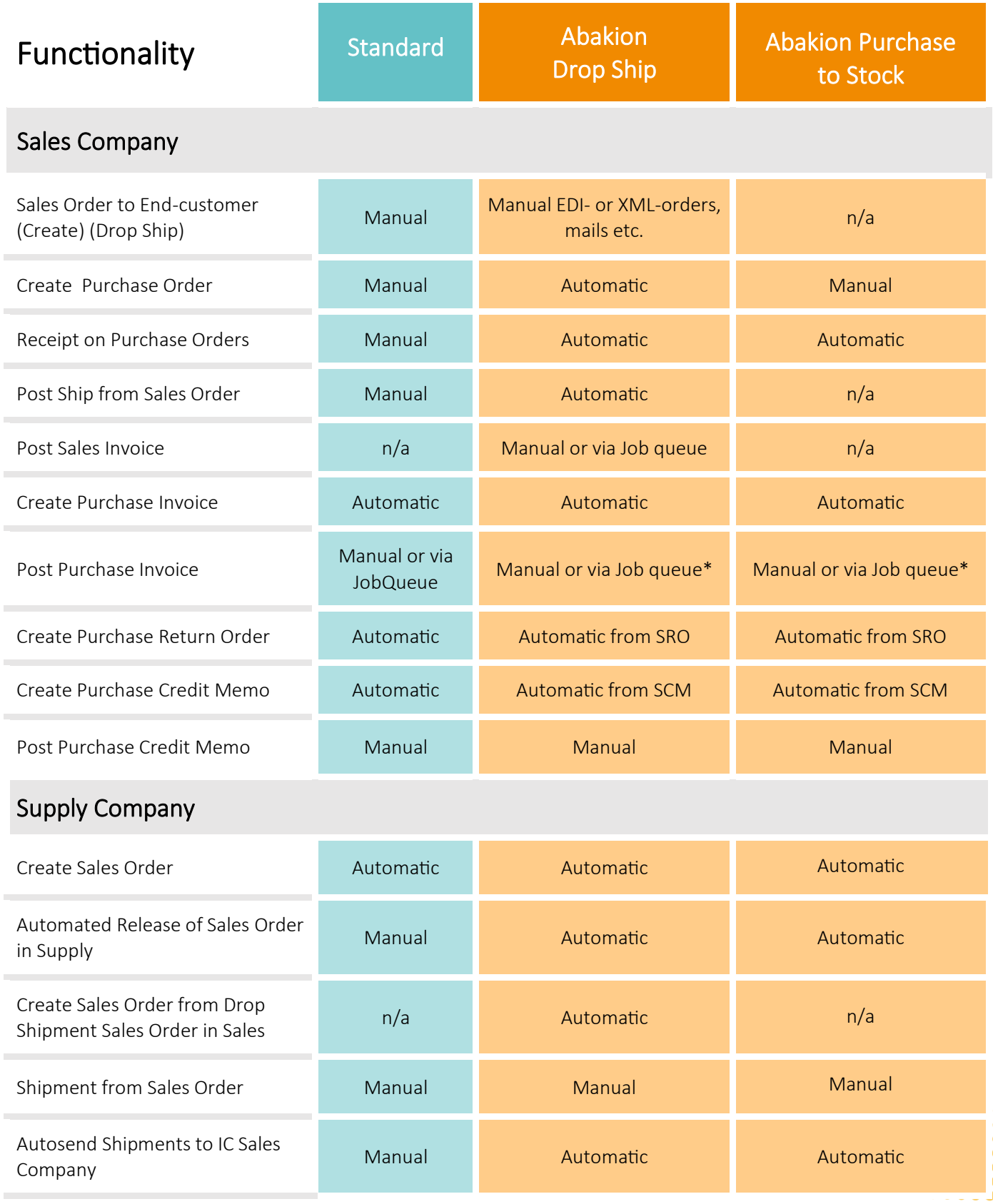

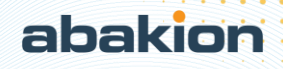

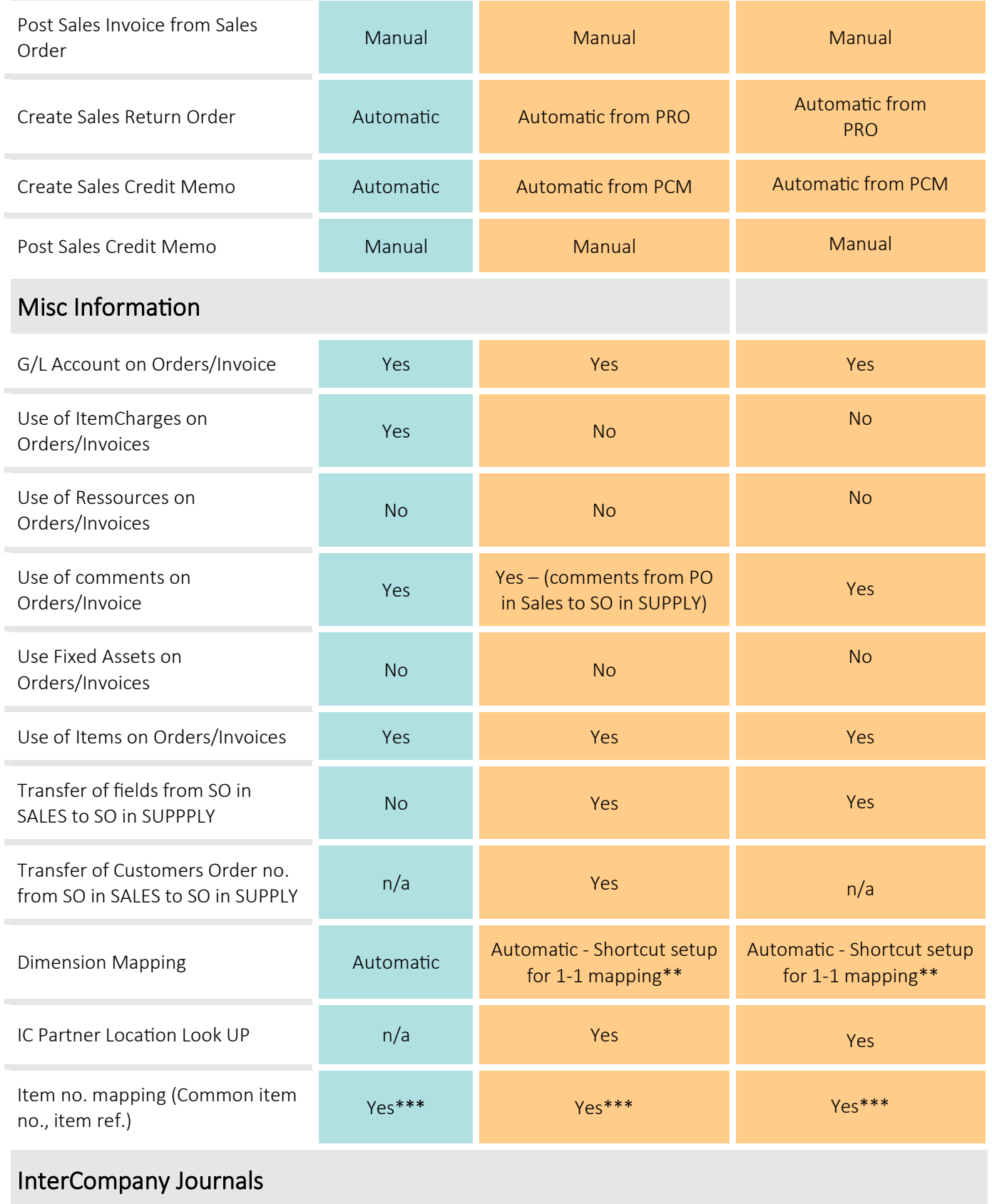

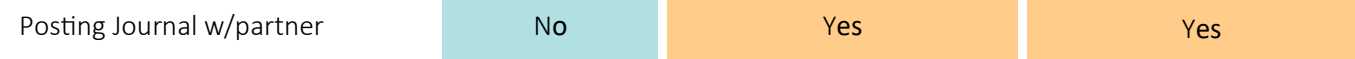

**A**  $\mathbf{r}$ 

abakion

\* IC App can verify if purchase receipt has been synchronised with purchase invoice

\*\*See further: https://usedynamics.com/intercompany/mapping-equal-dimensions/

\*\*\*We recommend using same item no. in all companies. To synchronise see: https://abakion.com/dynamics-365/apps/global-master-data-sync/